### **Chapitre II: LANGAGE DE PROGRAMMATION**

### **1. GENERALITE :**

Le langage de programmation permet de constituer, sous forme de texte (programme), les informations d'entrées dans la partie commande de la commande numérique. Le texte programme est écrit à l'aide de phrases blocs constituées de mots (mots), eux-mêmes constitués de caractères alphanumériques qui sont :

- $\triangleright$  Les lettres majuscules de l'alphabet de A à Z, soient 26 adresses ;
- $\triangleright$  Les chiffres de 0à 9 :

Les signes de ponctuation  $[ +, \frac{9}{6}, 0, \frac{1}{6}, \dots ]$ .

L'ensemble lettres et chiffres juxtaposés forme un mot.

Exemple :

X + 35750 représente un mot de 7 caractères.

## **2. Langage utilisé en programmation**

**Format** : caractéristique des mots utilisés.

**Adresse** : lettre débutant un mot d'un langage machine, qui précise la fonction générale commander :

G, X, Y , Z, F, S, T, M.

**Mot** : ensemble de caractères comportant une adresse suivie de chiffres Constituant une information. Exemple : X 10.850

**Bloc** : groupe de mots correspondant aux instructions relatives à une séquence d'usinage. Exemple : N30, G01, X29, Y50.5, F800

## **3. Les Fonctions :**

Tous les mots d'un langage machine autres que ceux définissant les cotes, est nécessaires pour assurer le fonctionnement d'une machine-outil.

**G :** Fonctions préparatoires

- **F** : Fonctions vitesse d'avance
- **S** : Fonctions vitesse de broche
- **T :** Fonctions outil

**M:** Fonctions auxiliaires (mouvement, sélection du sens, vitesse, arrosage, etc.).

## **3.1. Fonctions préparatoires :**

fonctions définies par l'adresse G et préparant la logique à un type de calcul ou à une action déterminée.

## **Ex : G00, G01, G02, G03, G04, etc.**

## **Composition maximum d'un bloc :**

*N:* Numéro de bloc

- *G:* Fonction préparatoire
- *X:* Mouvement suivant l'axe X
- *Y:* Mouvement suivant l'axe Y
- *Z:* Mouvement suivant l'axe Z
- *l:* Coordonnée de l'axe du rayon en X
- *J:* coordonnée de l'axe du rayon en Y
- *K:* Coordonnée de l'axe du rayon en Z
- *F:* Valeur de l'avance en millimètres par minute

*S:* Vitesse de broche en tour par minute

*T:* Numéro de l'outil et du correcteur

*M:* Fonction auxiliaire

### *Remarque :*

- Une fonction est dite modale lorsqu'elle reste active au-delà du bloc ou elle Est écrite. Elle est donc mémorisée jusqu'à révocation.

- Plusieurs fonctions **G** à **M** peuvent être écrites dans un bloc à condition qu'elles ne se révoquent pas mutuellement (voir fonctions).

## **3.2. Fonction de vitesse de la broche S**

La vitesse de l'outil conformément à la pièce lorsque la pièce est usinée est appelée vitesse d'usinage. Comme pour la CNC, la vitesse d'usinage peut être spécifiée par la vitesse. de la broche en tours/minute.

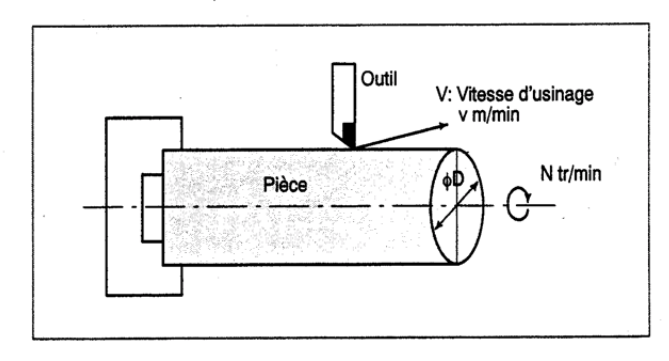

### Exemple:

(Quand une pièce de 200 mm de diamètre doit être usinée à une vitesse d'usinage de 300 m/min).

La vitesse de la broche est d'environ 478 tr/min, obtenue à partir de N=100Ov/3tD. Cela requiert donc la commande suivante: S 478 ; Les commandes associées à la vitesse de la broche sont appelées fonction vitesse de broche. La vitesse d'usinage v (m/min) peut aussi être directement spécifiée par la valeur de la vitesse. Même lorsque le diamètre de la pièce est modifié, la CNC change la vitesse de la broche de façon à ce que la vitesse d'usinage reste constante. Cette fonction s'appelle fonction contrôle de la vitesse de coupe constante

### **3.3. Fonction d'avance F**

Le mouvement de l'outil à une vitesse spécifiée pour l'usinage d'une Pièce est appelé avance. Les vitesses d'avance peuvent être spécifiées à l'aide de chiffres réels. Par Exemple pour déplacer l'outil à une avance de 150 mm/mn il faut Programmer ce qui suit: **F150.0.**

La fonction qui permet de définir l'avance est appelée fonction avance

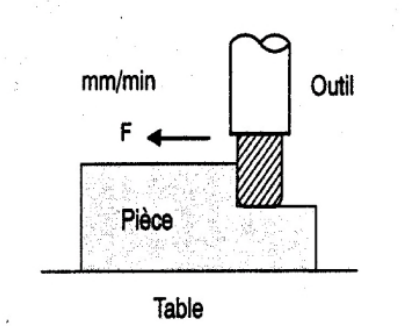

Les avances dans les blocs d'interpolation linéaire **(GOI),** dans les blocs **AVANCE DE COUPE** d'interpolation circulaire **(GO2, GO3),** etc. sont commandées par des nombres avec le code F.

#### **3.3.1. Fonction d'avance en Fraisage**

#### *Avance par minute (G94)*

Programmer avec le code F la valeur de l'avance par minute de l'outil Après avoir spécifié G94 la valeur de l'avance de l'outil par minute doit être spécifier par le code F.G94 est un code modal.une fois spécifié il reste actif jusqu'à ce qu'un code G95 (avance par tour) soit programmé.

#### *Avance par tour (G95).*

Programmer avec le code F la valeur de l'avance de l'outil par tour de broche Après avoir spécifié G95 la valeur de l'avance de l'outil par tour de broche doit être Spécifier par le code F.G95 est un code modal.une fois spécifié il reste actif jusqu'à ce qu'un code G94 (avance par minute) soit programmé.

#### **3.3.2. Fonction d'avance en Tournage**

#### \* Avance par minute **(G98)**

Après F, spécifiez la valeur d'avance de l'outil par minute.

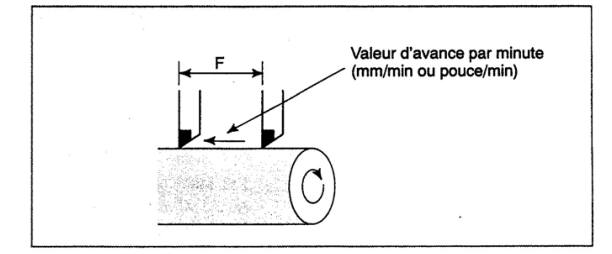

Après avoir spécifié G98, la valeur d'avance de l'outil par minute doit être spécifiée par le réglage d'un numéro après F. G98 est une référence modale. Une fois que G98 est spécifiée, elle est activée jusqu'à ce que G99 (avance par tour) soit spécifiée. Lors de la mise sous tension, (par défaut) Avance par tour **(G99)** Après F, spécifiez la valeur d'avance de l'outil par rotation de la broche.

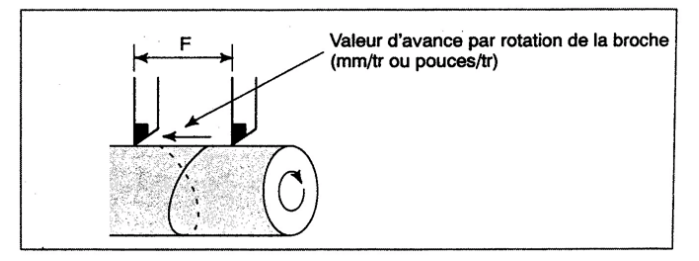

Après avoir spécifié G99, la valeur d'avance de l'outil par minute doit être spécifiée par le réglage d'un numéro après **F. G99** est une référence modale. Une fois que **G99** est spécifiée, elle est activée jusqu'à ce que G98 (avance par minute) soit spécifiée.

### **3.4. Sélection de l'outil T**

Lorsque des perçages, des taraudages, des alésages, des fraisages et autres Opérations d'usinage doivent être effectuées, il est nécessaire de Sélectionner un outil adéquat. Lorsqu'un numéro est attribué à chaque Outil et que le numéro est spécifié dans le programme, l'outil Correspondant est sélectionné.

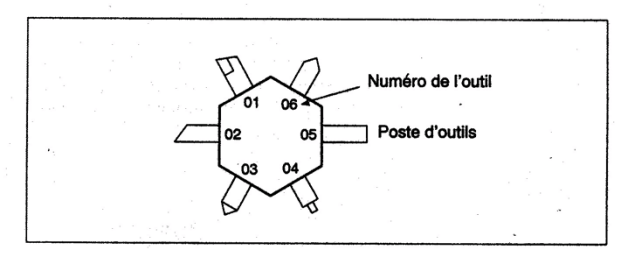

<Emplacement (n° 01) désigné pour un outil de dégrossissage>. Quand l'outil est mémorisé à l'emplacement 01 du poste d'outil, vous Pouvez le sélectionner en spécifiant T0101. (en tournage) ou T01M06 (en fraisage). Cette fonction porte le nom de fonction outil.

## **4. Fonction de Positionnement G00**

La commande G00 déplace l'outil dans le système de pièce Jusqu'à à la position spécifiée à l'aide d'une commande Incrémentielle ou absolue à une vitesse de transversal rapide.

Dans la commande absolue, la valeur des cordonnées du point D'arrivée est programmée

## **4.1. Format**

G00 X, Y, Z;

X, Y, Z: Pour une commande absolue, les coordonnées D'une position final, et pour une commande incrémentielle

## **4.2. Explication**

Une des trajectoires d'outil suivantes peut être sélectionnée .

• Positionnement en interpolation linéaire Le positionnement en transversal rapide est effectué Indépendamment sur chaque axe. La trajectoire de l'outil n'est pas une ligne droite.

• Positionnement en interpolation linéaire La trajectoire de l'outil est la même qu'en interpolation Linéaire (G01). L'outil est positionné le plus rapidement Possible à une vitesse inférieure à la vitesse de déplacement De chaque axe.

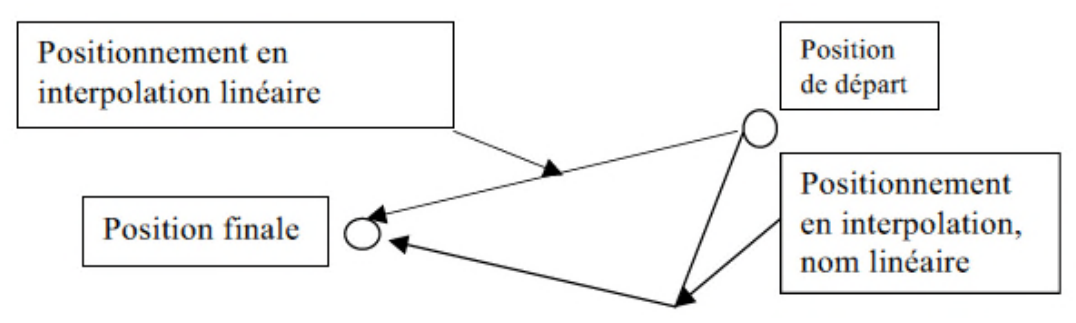

## **Remarque:**

La vitesse du transversal rapide ne peut pas être spécifie par L'adresse F. Même si le positionnement en interpolation linéaire est spécifie.

## **5. Interpolation linéaire (G01)**

L'outil se déplace suivant une ligne droite

## **5.1. Format**

G01 X'Y'Z- F;

XYZ -: Pour une commande absolue, les cordonnées d'une position Finale, et pour une commande incrémentielle, la distance Parcourue par l'outil

F-: Vitesse d'avance de l'outil

## **5.2. Explications**

Un outil se déplace le long d'une pièce jusqu' à la position spécifiée a la Vitesse d'avance spécifiée dans F La vitesse des avances spécifiée dans F est efficace jusqu'à ci qu'une Nouvelle valeur soit spécifié .Il n'est pas nécessaire de programmer L'avance dans chaque bloc.

L'avance F programmée est mesurée le long de la trajectoire de l'outil.

Si aucun valeur F n'est pas programmé, l'avance est considérée comme Étant 0

L'avance suivant chaque axe est calculée indiqué ci dessous.

#### EXEMPLE : interpolation linéaire (Tournage)

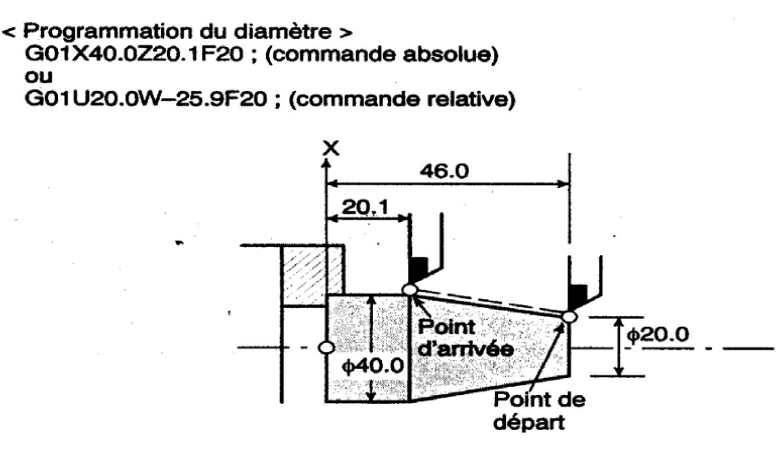

EXEMPLE : interpolation linéaire (Fraisage)

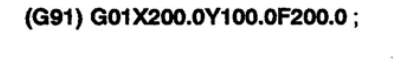

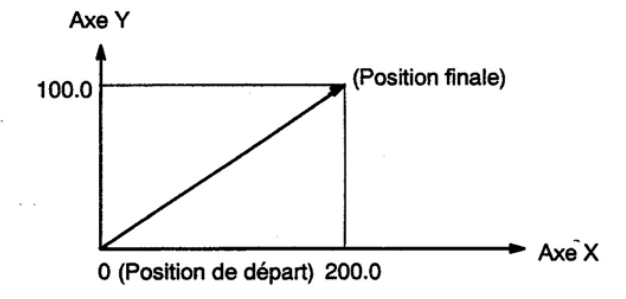

#### **6. Interpolation Circulaire (G02 / G03)**

#### **6.1. Format**

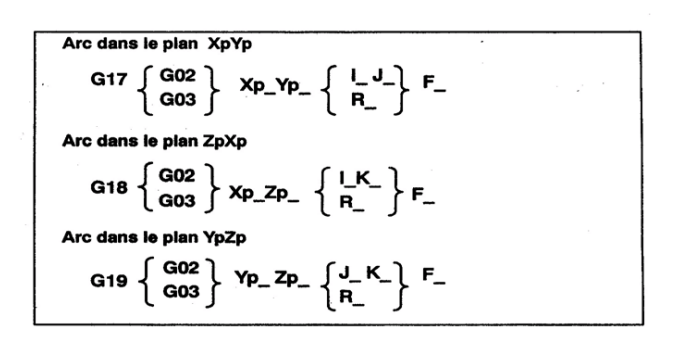

#### **6.2. Explication**

L'interpolation circulaire permet de contrôler à chaque instant la position de l'outil pendant l'usinage des arcs de cercles quelconques en général uniquement dans le plan.

Ici, le problème est plus délicat car le point de départ et le point d'arrivée ne suffisent plus pour

définir la trajectoire. Des informations relatives sur la position du centre du cercle sont nécessaires. Trois paramètres (i), (j) ou (k) sont placés à la suite des ordres de mouvements X, Y, ou Z, lors de l'interpolation.

L'interpolation pourra avoir lieu :

- Dans le plan XY ---- les paramètres seront et (i) et (j)
- Dans le plan YZ ---- les paramètres seront et (j) et (k)
- Dans le plan XZ ---- les paramètres seront et (i) et (k)

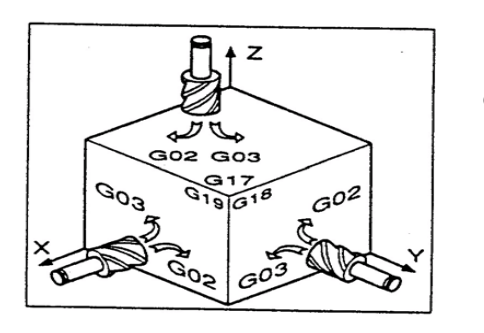

 $\overline{z}$ 

Ces paramètres sont les projections sur leurs axes respectifs d'un vecteur oriente égal au rayon du cercle, partant du point de départ de l'interpolation et allant au centre du cercle.

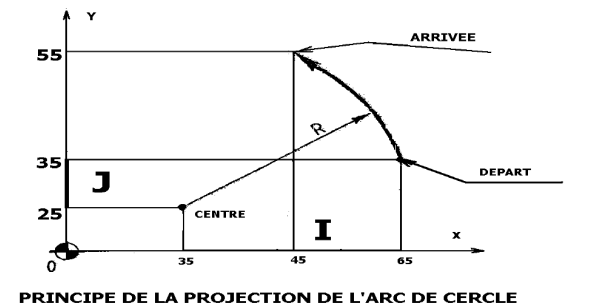

(i) et (j) sont les composantes scalaires du vecteur ayant pour origine le centre du cercle et pour extrémité le point de départ de l'usinage. Soit, en valeurs relatives :

 $(i) = 30$ ;  $(i) = 10$ .

Pour réaliser le congé puis le rayon en tournage ou fraiser la rainure, la machine communique aux chariots de la MOCN les ordres de déplacement sous forme de composantes d'un vecteur vitesse, qui permet d'atteindre le point suivant. La courbe élémentaire décrite par les chariots est donc un segment de droite. Ainsi, lorsque l'on voudra suivre un contour quelconque, on le décomposera en segments élémentaires appelés incréments (plus petit accroissement possible d'une grandeur donnée). De leur nombre dépendra la précision avec laquelle on veut réaliser l'usinage. Ce découpage de la courbe en segments s'appelle INTERPOLATION. Certaines machines sont équipées de ces deux interpolateurs linéaire et circulaire. Elles font partie des machines évoluées.

Le sens de l'usinage sera programmé par la fonction : G02, et G03

### **6.3. Exemple de Fraisage**

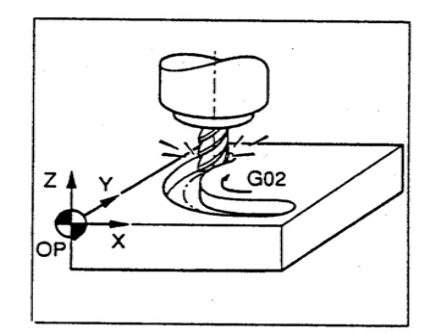

**G02** interpolation circulaire sens Horaire à vitesse d'avance Programmée

# **6.4. Exemple de Tournage**

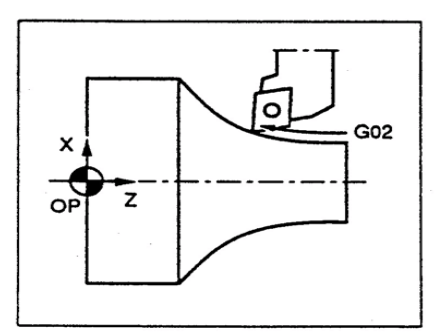

**G02** interpolation circulaire sens Horaire à vitesse d'avance Programmée

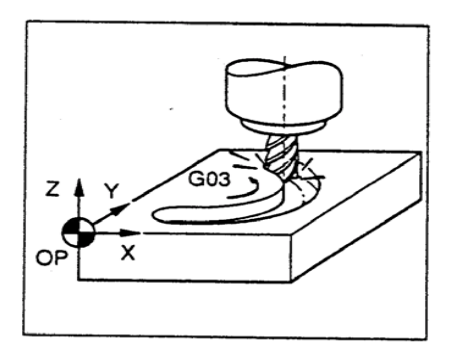

**G03** interpolation circulaire sens Antihoraire à vitesse d'avance Programmée

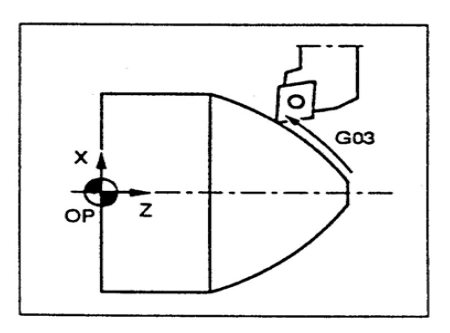

**G03** interpolation circulaire sen Antihoraire à vitesse d'avance Programmée